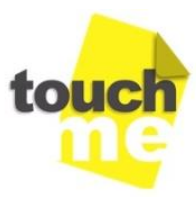

**ENTE di FORMAZIONE** 

Accreditato MIUR - Ufficio VI - Dipartimento per il Sistema di Istruzione e Formazione del personale della scuola ai sensi del DM 90/2009 e adeguato al DM 170/2016.

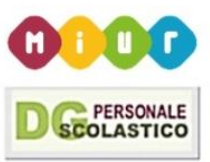

# **Docente Digitale TIC per la didattica innovativa**

## **Codice portale S.O.F.I.A ID: 35387**

Il percorso formativo della durata di 25 ore è fruibile dai docenti in servizio presso le istituzioni scolastiche ed educative di ogni ordine e grado in modalità online asincrona in funzione della propria disponibilità di tempo e senza alcun obbligo di incontri in presenza. L'azione formativa nasce con l'intento di favorire e rafforzare le innovazioni didattiche attraverso l'uso delle tecnologie informatiche.

Il paradigma formativo è allineato alle indicazioni ministeriali che riprendono gli elementi strutturali del Piano Nazionale di Formazione (D.M. n.797 del 19 ottobre 2016), introducono importanti novità finalizzate a rispondere alle esigenze emerse dai monitoraggi delle attività svolte nella prima annualità di vigenza del Piano e prevedono di coinvolgere, in modo più incisivo, gli enti e i soggetti qualificati/accreditati, per arricchire la qualità culturale, scientifica e metodologica delle attività formative rivolte ai docenti. I contenuti formativi possono incidere sulla prassi didattica di ogni docente, prevedono fasi di ricerca azione e di documentazione didattica del lavoro condotto.

La soluzione, fa parte dell'Offerta Formativa TOUCH M.E che in qualità di Ente Accreditato/Qualificato inserito nell'ecosistema formativo organizzato dal M.I.U.R. per l'erogazione della formazione adeguata alla Direttiva 170/2016, viene proposta ai Docenti che possono selezionarla per autonoma iniziativa, alle scuole e ai Poli Formativi degli Ambiti Territoriali con i quali è possibile concordare condizioni personalizzate.

I contenuti formativi sono stati strutturati in modo da poter incidere efficacemente sulla prassi didattica di ogni docente, prevedono fasi di ricerca azione e di documentazione didattica del lavoro condotto.

Il format per l'attività formativa è adeguato alla Nota M.I.U.R. – Direzione Generale del Personale della scuola n.35 del 7 gennaio 2016 per l'aggiornamento professionale del personale in servizio e adeguato alle indicazioni che riprendono gli elementi strutturali del PNFD (dm. 797 DEL 19/10/2016) che introducono alcune novità finalizzate a rispondere alle esigenze emerse dalle attività svolte nella prima annualità di vigenza del Piano.

## **[Visualizza la video presentazione del corso](https://docs.google.com/presentation/d/e/2PACX-1vQHyz8po7roxe9uMthXW1B5Gwujwa6GFcos-Wdc15sAAt3tIQXLZM06BIqzU2uupLwVm9ZGeyvayz1p/pub?start=false&loop=false&delayms=3000&slide=id.p)**

#### **Obiettivi:**

- Acquisire attitudini, abilità e conoscenze digitali.
- Creare, siti web e bacheche virtuali per condividere contenuti didattici digitali, interattivi e multidisciplinari.
- Utilizzo avanzato di strumenti per la produttività individuale e di gruppo.
- Acquisire competenze per la creazione di ambienti e per l'utilizzo di applicazioni, di strumenti e di soluzioni tecnologiche per fare didattica innovativa.

#### **Il percorso è articolato con il giusto equilibrio tra:**

- Fruizione delle lezioni in F.A.D.
- Utilizzo delle applicazioni e degli strumenti condivisi
- Studio autonomo
- Attività ed esercitazioni pratiche guidate
- Supporto tecnico alla formazione

#### **Contenuti e documentazione:**

I contenuti formativi pubblicati in piattaforma sono prodotti dal Team di esperti TOUCH M.E., consentono di facilitare l'apprendimento degli argomenti trattati e di svolgere efficacemente l'azione di monitoraggio e valutazione.

#### **Metodologia:**

- Learning by doing, Cooperative learning, Peer education.
- La fruizione dei contenuti e l'esecuzione delle esercitazioni previste, viene costantemente assistita dagli esperti TOUCH M.E. che con la loro presenza nell'ambiente collaborativo disponibile in piattaforma, svolgono il ruolo di tutor/facilitatore in modo da incentivare la collaborazione tra i membri del gruppo formativo e semplificare il raggiungimento degli obiettivi.
- L'iniziativa proposta da diritto, nei limiti previsti dalla normativa vigente, al riconoscimento dell'esonero dal servizio del personale della scuola che vi partecipa.

#### **Descrizione delle competenze:**

Attraverso la corretta e completa fruizione del percorso i docenti potranno maturare conoscenze e competenze trasversali, in particolare competenze digitali, per creare e sviluppare progetti educativi all'interno di un quadro di riferimento comune, con un particolare focus sull'acquisizione, la messa in pratica e la condivisione di "buone pratiche".

#### **Mappatura delle competenze:**

Al termine del corso i partecipanti avranno acquisito:

- Competenze di instructional design e di progettazione didattica per identificare le migliori metodologie didattiche (flipped classroom, blended learning, instant feedback, cooperative learning, problem e project-based learning) da implementare in ogni contesto educativo.
- Competenze e soft skills legate all'utilizzo di strumenti digitali, in particolare app, tools e programmi pensati per la creazione e la condivisione di contenuti didattici digitali e per la verifica dell'apprendimento.
- Competenze nell'utilizzo e gestione degli strumenti offerti dalla G-Suite for Education, con formazione propedeutica all'accesso al Training Course Google per la certificazione Google Certified Educator Level 1.
- Competenze legate all'utilizzo e gestione di una piattaforma di didattica digitale e collaborativa, in particolare per la gestione della classe da remoto, la condivisione di materiali in un unico ambiente didattico e la creazione di test per la verifica dell'apprendimento.

## **Il livello di difficoltà definito nella strutturazione dei contenuti formativi è: A2-B1 DigCompEdu 2017. Articolazione delle lezioni**

## **Introduzione al percorso formativo**

Indicazioni per la corretta fruizione, accesso al cruscotto delle applicazioni

## **Moduli didattici**

#### **MODULO 1: Come utilizzare gli strumenti per fare didattica innovativa**

*Come realizzare una lezione; Cos'è l'instructional design; La tecnologia in classe per coinvolgere maggiormente gli studenti; App utili per docenti e studenti per fare didattica digitale; Guida introduttiva all'utilizzo di Gmail; Guida introduttiva all'utilizzo di Google Drive; Lesson plan una scheda utile per preparare le tue lezioni; Lavori di gruppo – Collaboration – Teach to learn – Road map; Breviario della didattica digitale*

#### **MODULO 2: La classe nel Cloud**

*Google Classroom; Microsoft ClassNotebook; Microsoft OneNote; Microsoft Teams; WeSchool la Piattaforma di e-learning che semplifica l'approccio alla formazione OnLine; Il video nella didattica; Il sistema operativo CloudReady EDU; Altre piattaforme utilizzabili*

#### **MODULO 3: Metodologie didattiche innovative**

*Metodologie Didattiche; La Flipped Classroom; Il digitale in aula; La lezione digitale in classe; Debrief e feedback; Guida introduttiva all'utilizzo di Hangouts; Guida introduttiva all'utilizzo di Google fogli; Video e didattica: guida ed esempi;* 

#### **MODULO 4: Il digitale in classe oltre la classe**

*Guida all'utilizzo di Google Drive; Guida introduttiva all'utilizzo di Google Documenti; Prendere nota con l'app Google Keep; Guida introduttiva all'utilizzo di Google presentazioni; Xournal un quaderno digitale gratuito; Draw un'applicazione Opensource per prendere appunti; Uno strumento utile per la grafica pittorica*

#### **MODULO 5: Utilizzo avanzato di strumenti per la valutazione degli apprendimenti**

*Guida introduttiva all'utilizzo di Google moduli; Weschool: creare esercizi e verifiche; Test e funzione instant; Come usare il registro di Weschool; Microsoft Forms la app di O365 per creare e somministrare questionari, test e sondaggi*

#### **MODULO 6: Creare e pubblicare contenuti didattici digitali Online**

*Utilizzo della nuova versione di Google Sites; Il blog con blogger; Il blog con Altervista; Creare il blog con WordPress; Il registratore audio digitale; Audacity; La sintesi vocale con Balabolka; Il riconoscimento vocale con Google; TTS reader il lettore vocale di testi; Le mappe concettuali con Cmap; Picosmos una suite di strumenti utili per la manipolazione delle immagini; Sway l'applicazione Online per creare e condividere presentazioni e documentazioni; Youtube: utilizzo della soluzione per pubblicare video; Video di Youtube senza distrazioni*

### **MODULO 7: Accesso al cruscotto delle applicazioni per l'utilizzo degli strumenti di produttività e di utilità**

*Accedi al cruscotto delle applicazioni; Accedi alla Mediateca per selezionare argomenti da utilizzare per la creazione di contenuti didattici; Repository applicazioni utili*

#### **MODULO 8: L'infrastruttura tecnologica per favorire l'apprendimento**

*Networking a scuola; Le cause che possono determinare il malfunzionamento di una rete di Istituto; Trasmettere la schermata da un dispositivo Android ad altre postazioni con "Screen Stream over http"; Security Essential l'antivirus offerto da Microsoft; Windows Defender il firewall personale offerto da Microsoft; Antivirus: le principali soluzioni adottabili*

#### **MODULO 9: Strumenti per creare contenuti didattici**

*FastStone Capture uno strumento per catturare schermate o porzioni di esse; Lo strumento Screen Shot con Windows: le diverse modalità di utilizzo; Apowersoft Online un applicazione per registrare le attività dello schermo; Camstudio uno strumento desktop per registrare le attività dello schermo; Screencast-O-Matic un applicazione Online per registrare le attività dello schermo; Creare Videolezioni con ScreenCasto-matic ed il Chromebook; Format Factory uno strumento utile per convertire i formati dei file di immagine e video per renderli utilizzabili nei diversi contesti; Photo Story3 un programma desktop per creare Digital Story; Windows Movie Maker un programma desktop per creare videolezioni/filmati*

#### **MODULO 10: Le risorse didattiche LIM oriented in rete e nel Cloud**

*Microsoft OneDrive; Descrizione di Microsoft Outlook Online; Approfondimenti di Microsoft Outlook Online; OneNote il blocco appunti digitale offerto da Microsoft; Utilizzare iCloud; Gestire la piattaforma Cloud Opensource Offidocs con DropBox; AWW un'applicazione Online per l'utilizzo della LIM; DrawChat un'applicazione Online per l'utilizzo della L.I.M.; Classroom screen reader*

**Consulta alcuni esempi di utilizzo delle applicazioni trattate nei diversi contesti formativi Approfondimenti e Add-On utili per la progettazione e realizzazione di una UDA LABORATORIO/SPERIMENTAZIONE: SVOLGIMENTO DI ESERCITAZIONI PRATICHE**

**ESERCITAZIONE FINALE**

**ISCRIVITI** 

**ESPLORA L'OFFERTA FORMATIVA**